# **[9] Elliptical gear design system**

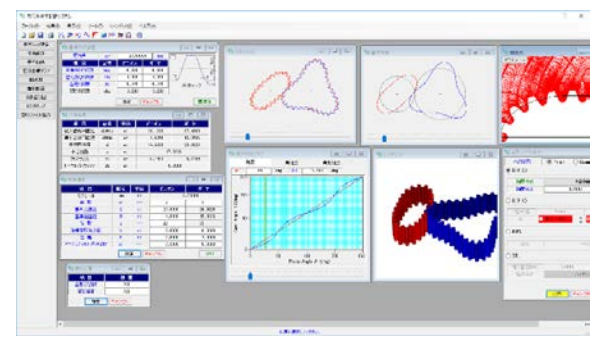

Fig. 9.1 Elliptical gear design system

#### **9.1 Abstract**

Non-circular gears have less slippage than cams, and can be designed more compactly than link mechanisms. In addition, it has extremely advantageous features such as the ability to reliably transmit loads. Elliptical gear design system can design not only the same leaf count but also different leaf count as shown in the drawing example. The design screen is shown in Figure 9.1.

#### **9.2 Gear specification**

The basic rack is shown in Fig. 9.1, and the gear specification input screen is shown in Fig. 9.2. In the example, the number of leaves of the pinion is 2 and the number of leaves of the gear is 3, but the number of leaves can be set in the range of 1 to 10.

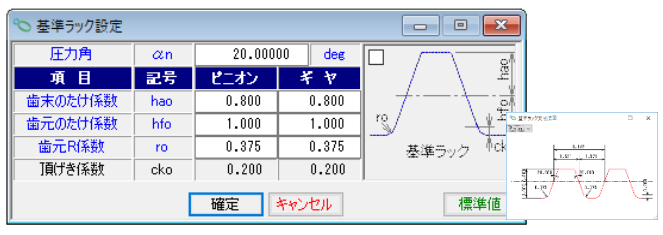

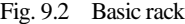

| 寸法諸元<br>▣<br>- -   |                |      |                |           |  |  |
|--------------------|----------------|------|----------------|-----------|--|--|
| 項目                 | 記号             | 単位   | ピニオン           | $\neq -7$ |  |  |
| モジュール              | mn             | mm   | 0.70208        |           |  |  |
| 葉 数                | υ              | ---  | $\overline{2}$ | 3         |  |  |
| 基準長直径              | A              | mm   | 20,0000        | 26.3626   |  |  |
| 基準短直径              | B              | mm   | 9,0000         | 15.3626   |  |  |
| 歯数                 | $\overline{z}$ | ---- | 22             | 33        |  |  |
| 法線歯厚減少量            | fn             | mm   | 0.0000         | 0.0000    |  |  |
| 齿<br>幅             | ь              | mm   | 7.0000         | 7,0000    |  |  |
| ピニオンカッタ刃元R係数       | cr             |      | 0.3000         | 0.3000    |  |  |
| キャンセル<br>確定<br>クリア |                |      |                |           |  |  |

Fig. 9.3 Gear specification input

# **9.3 Gear size**

Figure 9.3 shows the dimensional results of the elliptical

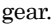

| ×<br>▣<br>寸法結果 |       |    |         |         |  |  |
|----------------|-------|----|---------|---------|--|--|
| 項目             | 記号    | 単位 | ピニオン    | 半ヤ      |  |  |
| 最大歯先円直径        | daMax | mm | 21.1233 | 27.4860 |  |  |
| 最小歯底円直径        | dfMin | mm | 7.5958  | 13,9585 |  |  |
| 基準円直径          | d     | mm | 14,5000 | 20.8626 |  |  |
| 中心距離           | a     | mm | 17.6813 |         |  |  |
| クリアランス         | ck    | mm | 0.1404  | 0.1404  |  |  |
| トータルバックラッシ     | BL.   | mm | 0.0000  |         |  |  |

Fig. 9.4 Elliptical gear dimensions

#### **9.4 Reference pitch line of elliptical gear**

Figure 9.5 shows the reference pitch line of elliptical gear

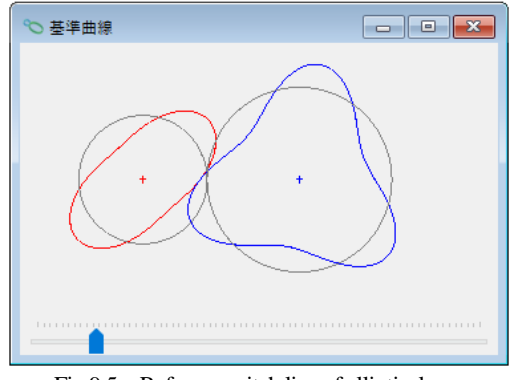

Fig.9.5 Reference pitch line of elliptical gear

#### 9.5 Displacement curve graph

The angular displacement and angular velocity displacement and angular acceleration displacement graphs are shown in Figure 9.6. The angle cursors of this graph and the tooth profile diagrams in Figure 9.5 and Figure 9.9 are linked with the pinion rotation angle.

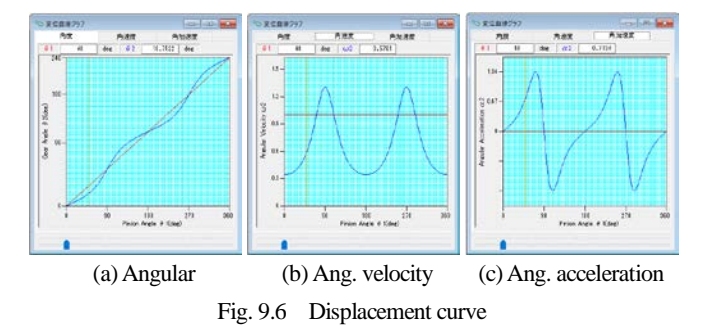

## **9.6 Generating of tooth profile**

Figures 9.7 and 9.8 show the tooth profile creation.

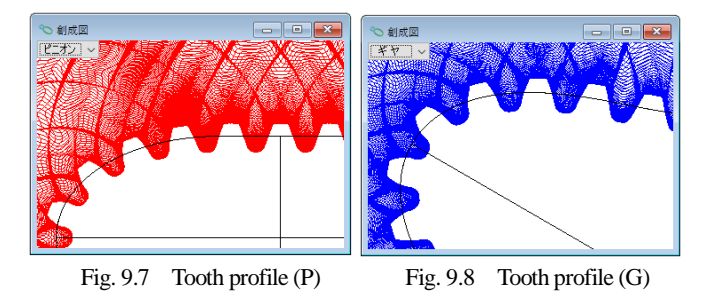

**9.7 Tooth profile**

Fig. 9.9 shows the tooth profile.

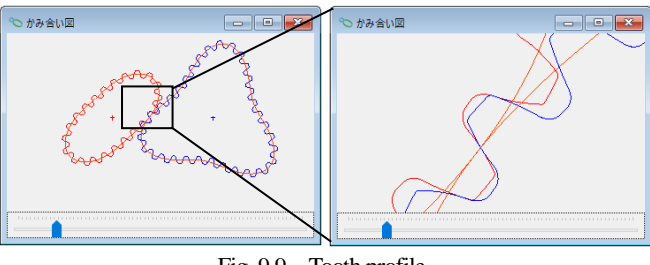

Fig. 9.9 Tooth profile

## **9.8 Teeth rendering**

The tooth profile rendering of an elliptical gear is shown in Figure 9.10. You can change the viewpoint and rotation angle by the control form.

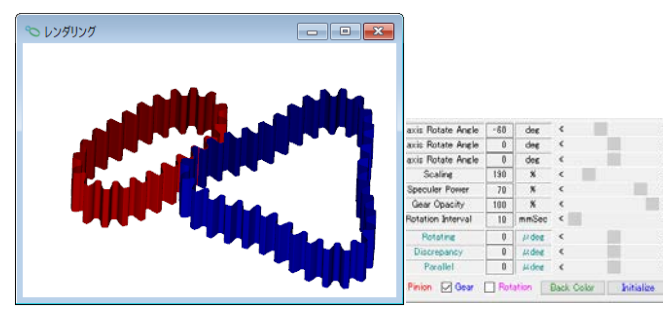

Fig. 9.10 Teeth rendering

## **9.9 Tooth file output**

Tooth profiles of elliptical gears can be output as CAD files (DXF, 3D-IGES).An example of file output is shown in Figure 9.11.

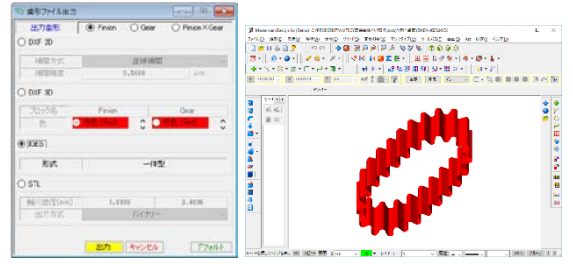

Fig. 9.11 File output and CAD drawing example

## **9.10 Drawing example 1**

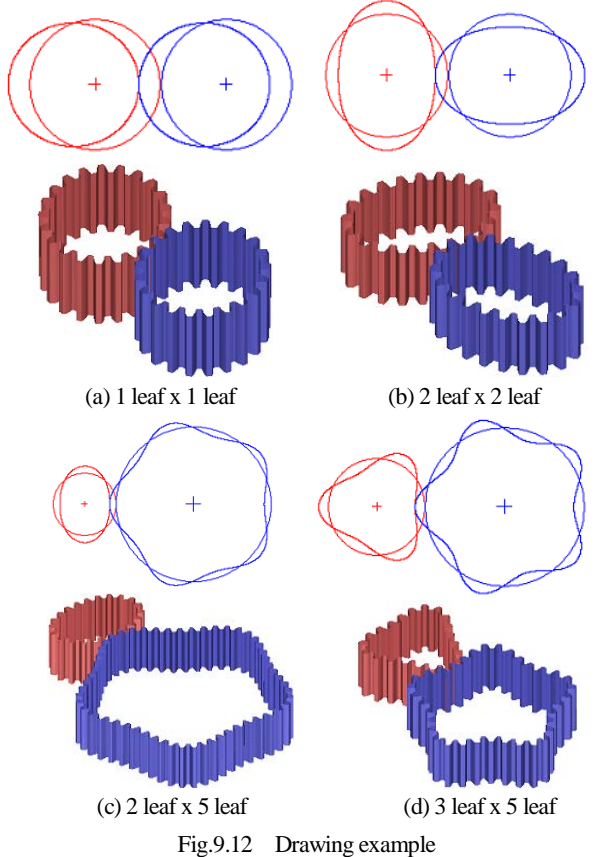

### **9.10 Drawing example 2**

An example of a wave gear designed using elliptical gear software is shown in Figure 9.13.

For wave gear software, see Fig.9.14.

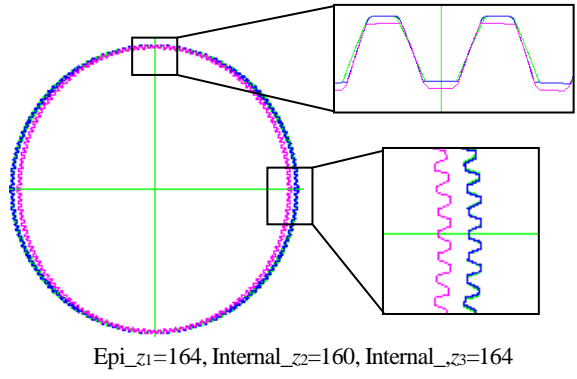

Fig.9.13 Drawing example of wave gear

## **9.11 Strain wave gearing design system**

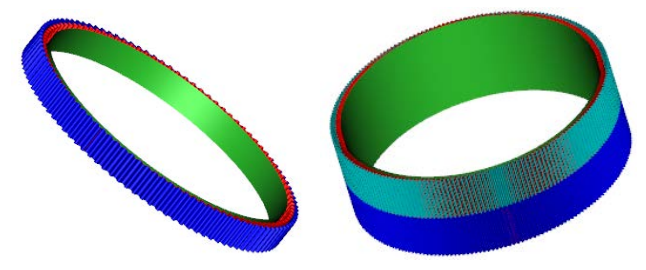

Fig.9.14 [47] Strain wave gearing design system